**Product Catalog Site** 

# **User Guide**

Sumitomo Wiring Systems, Ltd.

# **Table of Contents**

- 1. Common Functions/Top Page
- 2. Search by Spec
- 3. Search by Series
- 4. Series Details
- 5. Results
- 6. Compare Items
- 7. Product Details

## **Common Functions/ Top Page**

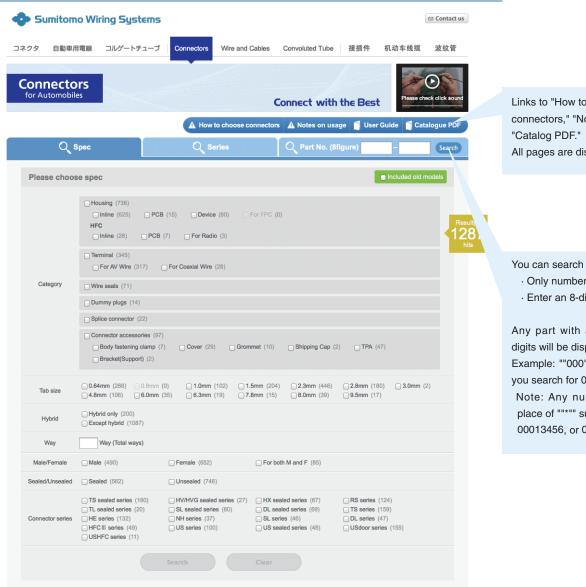

Links to "How to choose connectors," "Notes on usage," and

All pages are displayed as pop-ups.

You can search by the part no.

- · Only numbers can be entered
- · Enter an 8-digit part no.

Any part with a no. fewer than 8 digits will be displayed.

Example: ""000"" will be displayed if you search for 000\*\*\*\*\*

Note: Any number can take the place of ""\*"" such as 00013456, or 00036986.

# 2. Search by Spec

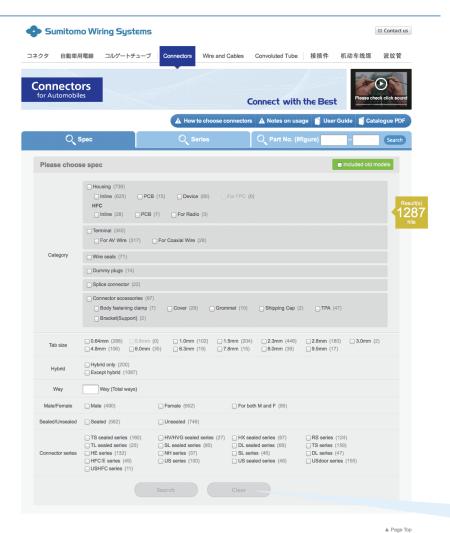

After selecting any of the checkboxes, you will be able to click on the "Search" (Search with this Criteria) button and "Clear" (Clear Search Criteria) button.

| Sumitomo Wiring Systems                    |                                                                                                    |                                |                   |                   |           |            | ☑ Contact us      |
|--------------------------------------------|----------------------------------------------------------------------------------------------------|--------------------------------|-------------------|-------------------|-----------|------------|-------------------|
| コネクタ 自動車                                   | 用電線 コルゲートチューフ                                                                                                    | Connectors                     | Wire and Cables   | Convoluted Tube   | 接插件       | 机动车线缆      | 波纹管               |
| Connector<br>for Automobi                  |                                                                                                    |                                |                   | Connect with      | the Best  | Please che | ck click sound    |
|                                            |                                                                                                    | A How t                        | o choose connecto | rs 🛕 Notes on usa | ge 🧻 User | Guide Cata | logue PDF         |
| Q                                          | Spec                                                                                                    | Q Se                           | ries              | Q Part No. (8fi   | igure)    |            | Search            |
| Please choose spec   ● Included old models |                                                                                                    |                                |                   |                   |           |            |                   |
|                                            | HFC   Inline (28)   PCI                                                                                                    | CB (15) Device B (7) For Radio | (3)               | (0)               |           |            | Result(s) 21 hits |
| Category                                   | □Wire seals (71) □Dummy plugs (14)                                                                                           |                                |                   |                   |           |            |                   |
|                                            | Splice connector (22)                                                                                                    |                                |                   |                   |           |            |                   |
|                                            | Connector accessories (97)  Body fastening clamp (7) Cover (29) Grommet (10) Shipping Cap (2) TPA (47)  Bracket(Support) (2) |                                |                   |                   |           |            |                   |
| Tab size                                   | □ 0.64mm (288) □ 0.8mm<br><b>☑</b> 4.8mm (106) □ <b>6.0</b> mm                                                               |                                |                   |                   | 2.8mm (18 |            | )                 |
| Hybrid                                     | Hybrid only (200) Except hybrid (1087)                                                                                       |                                |                   |                   |           |            |                   |
| Way                                        | Way (Total ways)                                                                                                    |                                |                   |                   |           |            |                   |
| Male/Female                                | ☐ Male (490)                                                                                                    | ☐ Female (652)                 | □ For t           | ooth M and F (85) |           |            |                   |

By selecting the checkboxes, the number of hits will appear in the yellow pop-up to the right.

# 3. Search by Series

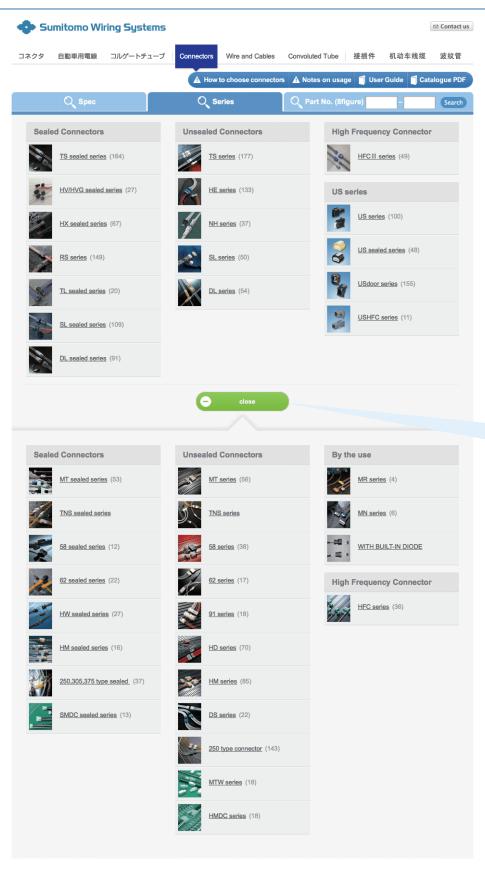

Press the button to display the old series.

Press the button again to close the list.

▲ Page Top

#### 4. Series Details

Accessible by clicking "Series" at the top page, or Series Name links on the Product Details page.

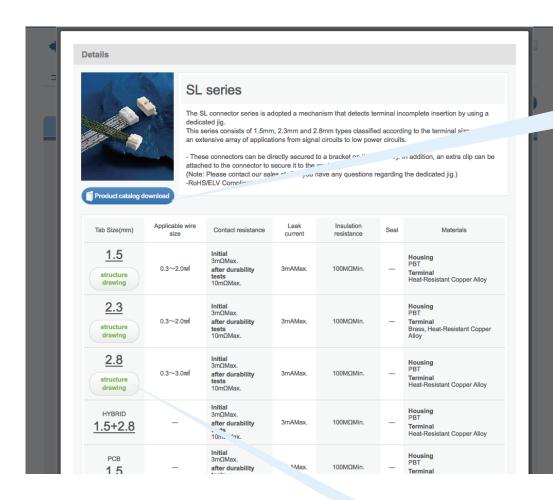

You can download the data of the product from the latest catalog, which is current as of the time of posting.

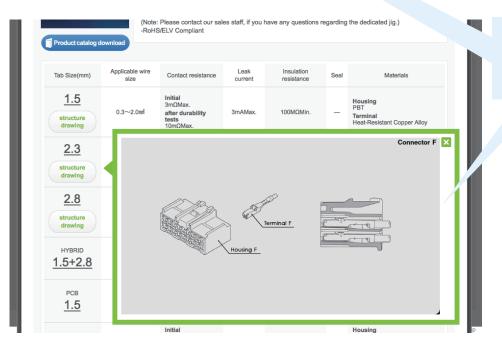

Buttons will be displayed for registered structure drawings. Clicking these buttons displays the structure drawing.

#### 5. Results

Accessible by clicking "Series" button and selecting a tab size. Or, move from "Spec" or "Part No." if the criteria cannot be refined.

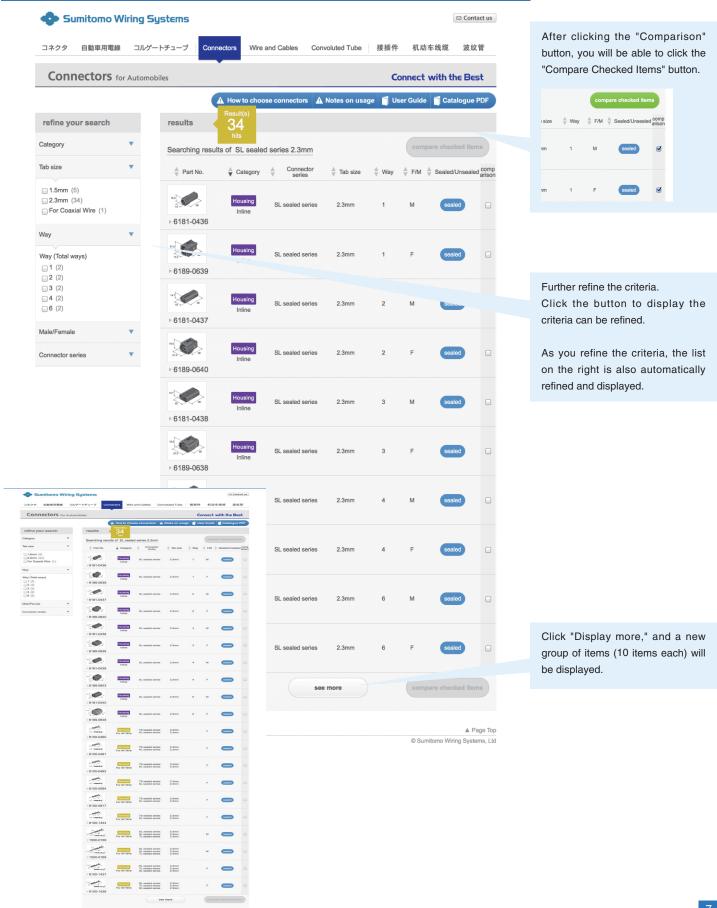

## 6. Compare Items

Accessible by clicking "Compare Checked Items" button from the search result screen.

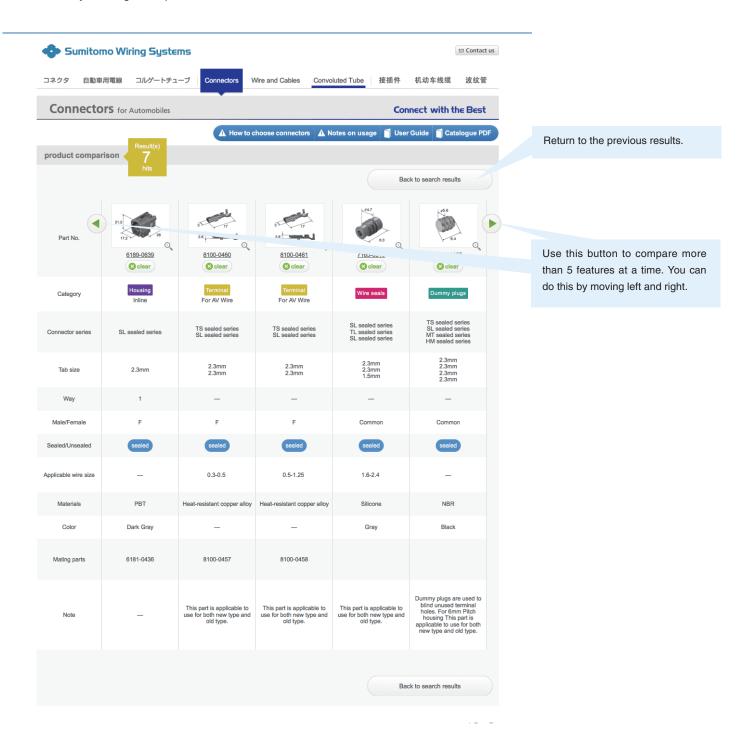

You can compare the following features:

Category, Connector series, Tab size, Way, Male/Female, Sealed/Unsealed, Applicable wire size, materials, Color, Mating parts, Note

Features without entries are not displayed.

#### 7. Product Details

After searching and refining, click the link of a product to access the product detail screen.

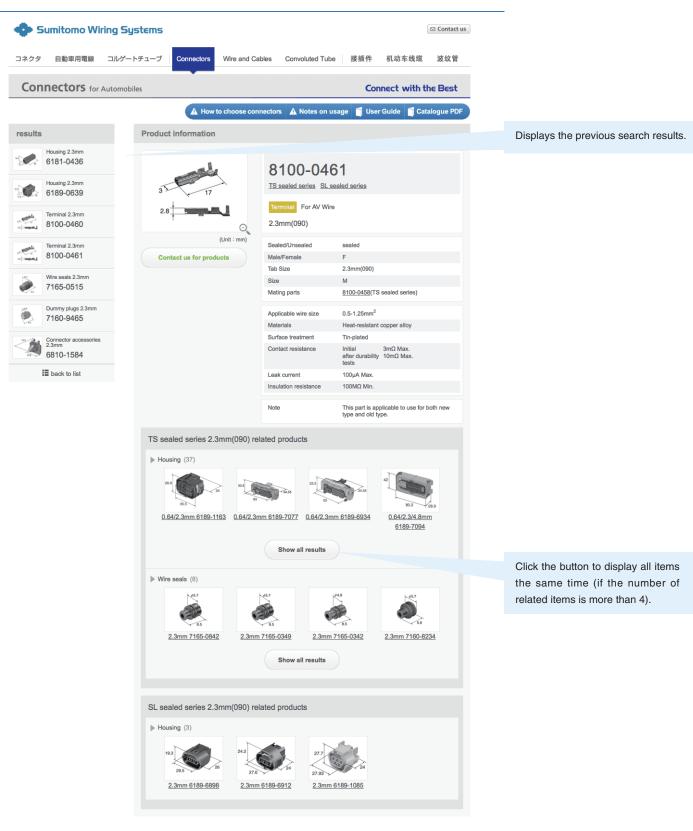

▲ Page Top

© Sumitomo Wiring Systems, Ltd